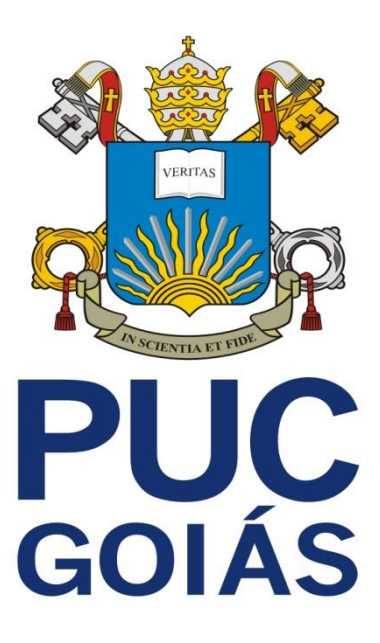

# **Edital 64/2015**

A Pró-Reitoria de Graduação – PROGRAD – da Pontifícia Universidade Católica de Goiás - PUC Goiás, com sede à Avenida Universitária, n<sup>º</sup> 1440, CEP 74605-900, S. Universitário, Goiânia-GO, por meio da Coordenação de Admissão Discente – CAD, faz saber a todos os interessados que se encontram abertas, de 19 de outubro a 3 de novembro de 2015, as inscrições ao Processo Seletivo para acesso aos Cursos de Graduação (Bacharelado, Licenciatura e Tecnologia) para o 1º semestre de 2016, a ser realizado em **7 de novembro de 2015 (sábado).**

# **1. DAS VAGAS**

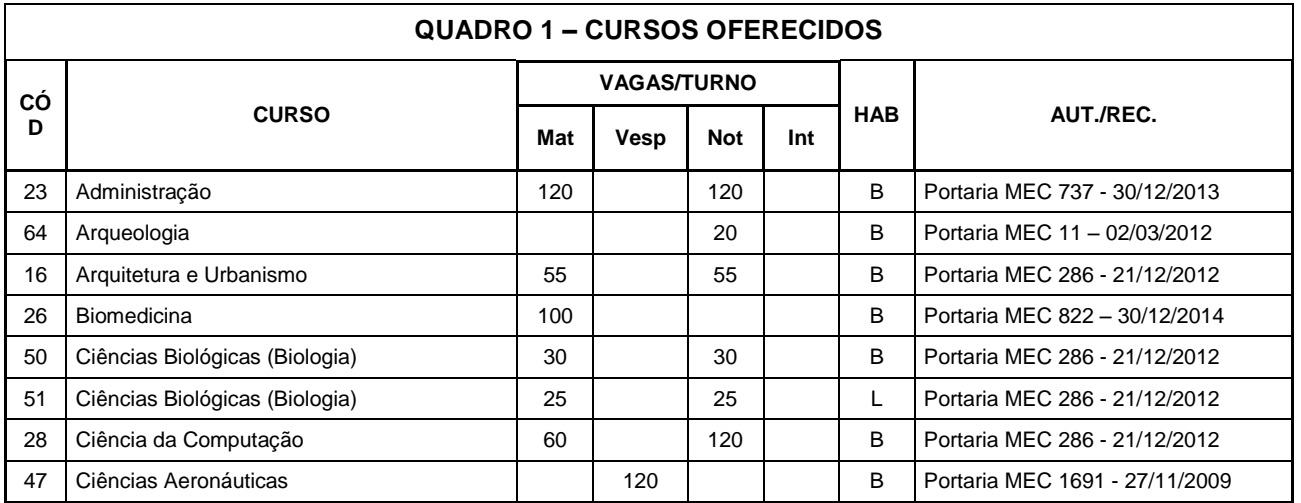

1.1. Para o ingresso no 1° semestre de 2016, são oferecidas 5.495 (Cinco mil, quatrocentos e noventa e cinco) vagas, conforme quadro 1.

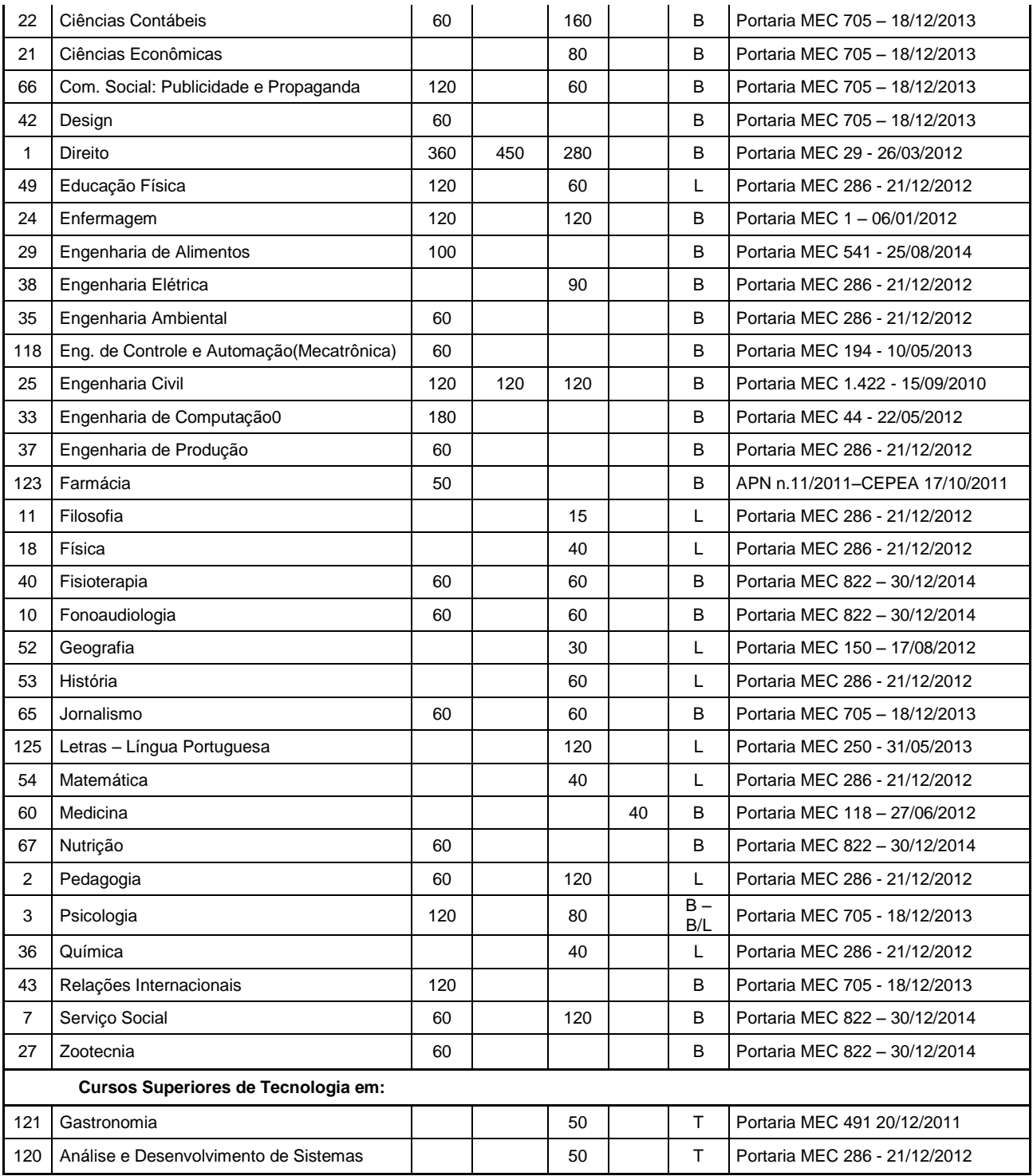

#### **Legenda:**

**Mat** = Matutino;

**Vesp** = Vespertino;

**Not** = Noturno;

**Int =** Mat/Vesp/Not (curso integral com atividades nos três turnos);

**B** = **Bacharelado:** curso de formação generalista, científica ou humanística, que confere ao diplomado competências para o exercício de atividade profissional, acadêmica ou cultural, com o grau de bacharel.

**L** = **Licenciatura:** curso de formação de professores para atuarem na educação básica, com o grau de licenciado.

**T** = **Tecnologia:** curso de formação especializada em áreas científicas e tecnológicas, que confere ao diplomado competências para atuar em áreas profissionais específicas, com o grau de tecnólogo.

1.2. A Pontifícia Universidade Católica de Goiás reserva-se o direito de cancelar a oferta de vagas para determinado curso/turno, caso a demanda na inscrição, seleção ou matrícula seja considerada insuficiente.

1.3. Caso haja cancelamento de cursos/turnos, a PUC Goiás comunicará o cancelamento apenas aos candidatos que os tenham colocado como primeira opção, e estes passarão a concorrer diretamente à opção seguinte, indicada em sua Ficha de Inscrição. Nas demais opções, os candidatos concorrerão diretamente à opção seguinte.

1.3.1. Verificada essa hipótese, o candidato inscrito poderá alterar a sua opção de curso/turno ou solicitar a devolução da taxa de inscrição ou matrícula.

1.4. O candidato deve cumprir o cronograma descrito no Anexo I.

1.5. A Pró-Reitoria de Graduação poderá, a qualquer momento, realizar novos Processos Seletivos para o preenchimento das vagas remanescentes deste Processo.

#### **2. DAS MODALIDADES**

2.1. O Processo Seletivo será realizado nas modalidades:

2.1.1. **Modalidade I**: O candidato inscrito nessa modalidade concorrerá, utilizando as notas obtidas por ele na edição de 2014 do Exame Nacional de Ensino Médio/ENEM, aos cursos de Bacharelado (exceto aos cursos de Medicina, Engenharia Civil e Arquitetura e Urbanismo), Licenciatura e Tecnologia, desde que tenha a média das notas obtidas nas provas de Ciências da Natureza e suas Tecnologias, Ciências Humanas e suas Tecnologias, Linguagens, Códigos e suas Tecnologias, Matemática e suas Tecnologias igual ou superior a 400,00 (quatrocentos) pontos e Redação com nota mínima de 300,00 (trezentos) pontos, sob pena de ter a sua inscrição cancelada.

2.1.2. **Modalidade II**: O candidato inscrito nessa modalidade fará as provas aplicadas pela PUC Goiás e concorrerá aos cursos de Bacharelado, Licenciatura ou Tecnologia, utilizando as notas obtidas por ele na avaliação por área de conhecimento e Redação em Língua Portuguesa.

#### **3. DAS INSCRIÇÕES**

3.1. As inscrições ao Processo Seletivo 2016/1, para ingresso nos cursos de Graduação (Bacharelado, Licenciatura e Tecnologia), serão feitas apenas pela internet, de 19 de outubro a 3 de novembro de 2015, até as 12h. Para efetuar a inscrição via internet, o candidato deverá acessar o *site* da PUC Goiás, www.pucgoias.edu.br, onde encontrará o Edital e a Ficha de Inscrição. Após a leitura deste Edital, o candidato deverá preencher a Ficha de Inscrição.

3.1.1. Os candidatos inscritos na Modalidade II deverão imprimir o boleto para recolher a taxa de inscrição apenas em agências da Caixa Econômica Federal – CEF – ou casas lotéricas conveniadas, devendo aguardar, no mínimo, 3 (três) dias úteis para ter o Cartão de Identificação disponibilizado na internet. **Esse cartão deverá ser impresso pelo candidato, pois somente ele, acompanhado do documento original de identificação especificado no item 9.3 e subitens deste edital, dará acesso aos locais de provas.**

3.1.2. O candidato que não tiver acesso à internet poderá inscrever-se no laboratório da PUC Goiás, área IV, Bloco G, sala 209 na Praça Universitária.

3.1.3. **Para efetuar a inscrição, o candidato deverá possuir inscrição no Cadastro de Pessoa Física (CPF) da Receita Federal e digitar CPF e nome conforme CPF.** Caso não possua, o candidato deverá procurar uma agência do Banco do Brasil, da Caixa Econômica Federal ou Agência dos Correios para efetuar a sua inscrição no Cadastro de Pessoas Físicas do Ministério da Fazenda.

3.1.4. O candidato que utilizar CPF de terceiro terá sua inscrição ao Processo Seletivo cancelada.

3.2. **Ao fazer a sua inscrição, o candidato deverá consultar, na internet, o Edital 64/2015 - PROGRAD que contém as instruções necessárias para sua participação neste Processo Seletivo, não podendo alegar desconhecimento sobre as disposições nele contidas.**

3.3. Ao preencher a Ficha de Inscrição, o candidato deverá selecionar uma das duas modalidades de realização de prova disponíveis, conforme item 2.1 deste Edital.

3.3.1. **A inscrição para os cursos de Medicina, Engenharia Civil e Arquitetura e Urbanismo estará disponível apenas na Modalidade II.**

3.3.2. Os candidatos que se inscreverem na Modalidade I deverão digitar seu número de inscrição da edição do ENEM de 2014.

3.3.2.1. Será desclassificado o candidato que não esteja inscrito na edição do ENEM de 2014, ou que tenha digitado incorretamente seu número de inscrição.

3.4. No ato da inscrição, o candidato indicará a primeira opção de curso/turno e deverá fazer, em ordem de preferência, a indicação de outras duas opções de cursos/turnos que deseje/aceite cursar, caso não seja classificado em sua primeira opção.

3.5. O candidato deverá indicar, no ato da inscrição, a opção para a prova de Língua Estrangeira de sua escolha: Espanhol ou Inglês.

3.6. Para confirmar sua inscrição, o candidato digitará seu endereço de e-mail, para o qual será enviado um link de confirmação, que o candidato deverá clicar para validar sua inscrição.

3.7. Após concluir o preenchimento da Ficha de Inscrição, o candidato deverá confirmar que os dados estão corretos. **Após essa confirmação, não será possível alterar os dados preenchidos.**

3.8. As informações preenchidas pelo candidato na Ficha de Inscrição serão utilizadas para a vida acadêmica do aluno, caso seja aprovado neste Processo Seletivo e efetue a respectiva matrícula.

3.9. O candidato que não tem o Ensino Médio concluído e não tiver condições de concluí-lo até a data da matrícula, deverá, ao inscrever-se, declarar sua condição de treineiro, não concorrendo, portanto, a qualquer vaga. Para fins de inscrição neste concurso, considera-se treineiro o candidato que já tenha iniciado e não tenha concluído o Ensino Médio.

3.9.1. O candidato treineiro, ainda que seu nome figure na relação de aprovados, terá sua classificação anulada de pleno direito.

3.9.2. A conclusão do Ensino Médio constitui requisito obrigatório para a efetivação do cadastramento e matrícula.

# **4. DO PAGAMENTO E EFETIVAÇÃO DAS INSCRIÇÕES**

4.1. O valor da taxa de inscrição ao Processo Seletivo de 2016/1 para a modalidade II será de R\$ 100,00 (cem reais), com pagamento no período de 19/10/2015 a 30/10/2015 (até as 16h), e de R\$ 140,00 (cento e quarenta reais), com pagamento no período de 31/10/2015 a 03/11/2015 (até as 16h). A inscrição na Modalidade I (ENEM) terá isenção de taxa;

4.1.1. A devolução da taxa de inscrição somente será deferida no caso de cancelamento de curso/turno, se requerida no prazo de 30 (trinta) dias após a data de aplicação das provas.

4.2. Para que a inscrição na Modalidade II seja efetivada, o candidato deverá providenciar o seu pagamento em Agência da CEF ou Casa Lotérica conveniada, impreterivelmente até o dia 3 de novembro de 2015 (até as 16h), independentemente de que esse dia seja feriado municipal, estadual ou federal.

4.2.1. O pagamento da taxa de inscrição não poderá ser efetuado por cheque, cartão de crédito ou *Internet Banking.*

4.2.2. O comprovante de agendamento bancário não será aceito como comprovação de pagamento da taxa de inscrição.

4.2.3. O candidato deverá guardar o comprovante de pagamento da taxa de inscrição para futura conferência, caso seja necessário.

4.2.4. Após o processamento do pagamento, o Cartão de Identificação será disponibilizado para impressão. O candidato deverá imprimir o Cartão de Identificação no qual constará o seu número de inscrição e o local das provas.

4.2.5. O Cartão de Identificação que dará acesso ao recinto em que as provas serão realizadas deverá ser impresso pela internet. Se o candidato não tiver acesso à internet, deverá procurar o laboratório da PUC Goiás, Área IV, Bloco G, Sala 209, Praça Universitária, para a obtenção de seu cartão, até as 16h do dia 6 de novembro de 2015.

# **5. DAS INSCRIÇÕES DOS CANDIDATOS AO CURSO DE CIÊNCIAS AERONÁUTICAS**

5.1. No ato da inscrição, o candidato inscrito na opção principal, ou outras opções, para o curso de Ciências Aeronáuticas deverá imprimir e assinar o Termo de Compromisso, no qual se compromete a apresentar, no ato da matrícula, o extrato impresso contendo as informações do Certificado Médico Aeronáutico (CMA), Segunda ou Primeira Classe, emitido pela Agência Nacional de Aviação Civil (ANAC). A Coordenação do curso, atendendo pelo telefone (62) 3946 1207, prestará as informações sobre os locais e as pessoas habilitadas para o fornecimento do certificado. O candidato que não tiver completado 18 anos deverá apresentar o Termo de Compromisso assinado pelos pais ou responsáveis.

5.1.1. O Termo de Compromisso do candidato ao curso de Ciências Aeronáuticas deverá ser entregue na Coordenação do Curso, na Área I, à Rua 226 c/ Rua 235, Setor Universitário, até as 15h do dia 6 de novembro de 2015.

5.1.2. O candidato que não atender, no ato da inscrição, ao disposto nos termos do item 5.1 e subitens terá sua opção para o curso de Ciências Aeronáuticas cancelada, não concorrendo às vagas deste curso.

5.1.3. O candidato inscrito na opção principal, ou outras opções, para o curso de Ciências Aeronáuticas deverá, obrigatoriamente, comparecer ao Auditório da Área I, Bloco G, Setor Universitário, dia 7/11/2015, às 8h30, para uma reunião em que serão informadas as normas previstas pela ANAC no que se refere:

- à idade mínima do candidato;
- à prática das horas de vôo;
- ao treinamento em simulador sintético;
- às inscrições para as bancas examinadoras;
- à nota mínima para as bancas da ANAC.

5.1.3.1. O candidato somente terá acesso ao local da reunião mediante a apresentação do Cartão de Identificação e de documento de identificação que atenda às disposições do item 9.2.1 deste edital.

5.1.4. A Coordenação do curso de Ciências Aeronáuticas procederá à verificação e conferência do Certificado Médico Aeronáutico (CMA), entregue pelo candidato nos termos de que trata o item 5.1.

5.2. O curso de Ciências Aeronáuticas exige, para colação de grau, a apresentação da licença definitiva para Piloto Comercial e licença para voo por instrumento. Tais licenças são obtidas fora da PUC Goiás, em escolas homologadas pela Agência Nacional de Aviação Civil - ANAC, às expensas do aluno. As referidas licenças devem ser obtidas sem prejuízo das normas regimentais para aprovação na PUC Goiás, quais sejam: média e frequências mínimas.

#### **6. DAS EXIGÊNCIAS ESPECÍFICAS DOS CURSOS**

6.1. Os cursos de Relações Internacionais e Comunicação Social em Publicidade e Propaganda exigem exame de proficiência em língua estrangeira (inglês, francês ou espanhol) até o final do curso, conforme normas internas.

6.2. O curso de Jornalismo exige exame de proficiência em duas línguas estrangeiras (preferencialmente inglês e espanhol) a ser realizado entre o 3º (terceiro) e 6º (sexto) períodos do curso, podendo o aluno optar entre os idiomas inglês espanhol, francês, conforme normas internas.

6.3. O aluno do curso de Medicina deverá apresentar domínio de, pelo menos, uma língua estrangeira, até a conclusão do curso.

6.4. Os cursos relacionados a seguir terão estágio, atividades práticas e/ou aulas laboratoriais em turno diverso daquele em que o aluno esteja matriculado.

Arquitetura e Urbanismo – (a partir do 7º período);

- Biomedicina (a partir do 7º período);
- Ciências Biológicas (Biologia) Bacharelado;
- Ciências Biológicas (Biologia) Licenciatura;
- Ciência da Computação;
- Jornalismo;
- Direito;
- Educação Física;
- Enfermagem (atividades práticas e aulas laboratoriais a partir do 4º período e estágio a partir do 7º período);
- Engenharia de Computação;
- Farmácia (a partir do 8º período);
- Fisioterapia;
- Fonoaudiologia;
- Nutrição;
- Pedagogia;
- Serviço Social (do 5º ao 7º período);
- Zootecnia (no 10º período);

6.5. O curso de Psicologia possibilita ao aluno a formação nas habilitações de Bacharel ou em Bacharelado e Licenciado. Para obter a habilitação em bacharelado, o aluno, após integralizar as disciplinas do 1º período, optará pela matriz curricular correspondente que será integralizada após cursar 238 créditos que correspondem a 4.060 horas em dez períodos letivos/ semestres. Para obter as habilitações em Bacharelado e Licenciatura (formação de professores de Psicologia) o aluno, após integralizar as disciplinas do 1º período, optará pela matriz correspondente que será integralizada após cursar 292 créditos, que correspondem a 4.870 horas, em dez períodos letivos/semestres.

#### **7. DAS INSCRIÇÕES E DIREITOS DOS CANDIDATOS COM NECESSIDADES ESPECIAIS**

7.1. O candidato com deficiência (visual, auditiva, física ou mental), ou comprometimento de saúde ou na sua mobilidade (pós-cirúrgico, pós-acidente, doença, gestação no último mês de gravidez ou mães que estejam amamentando), que necessitar de tratamento diferenciado para a realização da prova, deverá preencher em quadro próprio na Ficha de Inscrição, a sua deficiência ou comprometimento de saúde e o tipo de auxílio que necessita para a realização das provas e imprimir Formulário/Laudo Médico, disponível no Anexo II deste Edital. A via original deste laudo deverá ser preenchida, assinada e carimbada por um médico especialista e entregue, juntamente com a Ficha de Inscrição e comprovante de pagamento da inscrição na Coordenação de Admissão Discente (CAD) da PUC Goiás, no período de 19/10/2015 a 04/11/2015, de segunda a sexta-feira (exceto feriados e recessos acadêmicos), das 7h às 12h ou das 13h às 17h.

7.1.1. Só serão aceitos Formulários/Laudos Médicos originais, expedidos no ano do Processo Seletivo, os quais não serão devolvidos pela Coordenação de Admissão Discente da PUC Goiás.

7.1.2. As solicitações das condições especiais serão analisadas pela Equipe Médica do SAS-SESMT (Serviço de Atendimento e Saúde – Seção de Segurança e Medicina do Trabalho) da PUC Goiás.

7.1.3. Os candidatos que solicitarem condições especiais para realização das provas poderão ser submetidos à Perícia Médica da PUC Goiás.

7.2. Terão direito a tratamento diferenciado os candidatos com deficiência que se enquadrem no Decreto nº 3.298, de 20 de dezembro de 1999, e suas alterações posteriores.

7.2.1. O candidato que necessitar de tratamento diferenciado terá direito a sala apropriada ao caso, com acompanhamento de pessoal capacitado e outros auxílios possíveis, se o requerimento apresentado for deferido pela Coordenação de Admissão Discente da PUC Goiás.

7.2.2. O candidato que declarar ter deficiência (visual, auditiva, física ou mental), poderá solicitar tempo adicional de 1 (uma) hora para a realização das provas, desde que o faça previamente no Formulário/Laudo Médico, conforme Decreto Federal nº 3.298, de dezembro de 1999, comprovando sua necessidade.

7.3. O candidato com deficiência poderá solicitar correção diferenciada da Prova de Redação, desde que o faça previamente no Formulário/Laudo Médico, comprovando sua necessidade. Neste caso serão adotados os mecanismos flexíveis que valorizem os conteúdos semânticos da prova, de acordo com o Decreto nº 3.298, de 20 de dezembro de 1999, e Decreto nº 5.626, de 22 de dezembro de 2005, e suas alterações posteriores.

#### **8. DAS PROVAS**

8.1. **Modalidade I** – O candidato que optar por essa modalidade, não fará prova e concorrerá com as notas do Boletim Individual de Desempenho do ENEM do ano de 2014, observando-se as exigências previstas no item 2.1.1. O candidato inscrito nessa modalidade será avaliado através de duas notas que serão calculadas a partir do seu Boletim de Desempenho do ENEM, conforme item 8.1.2 e 8.1.3 e utilizadas como nota da Prova 1 e nota da Prova 2.

8.1.1. A PUC Goiás consultará o MEC para ter acesso ao Boletim Individual de Desempenho do ENEM dos candidatos inscritos na Modalidade I.

8.1.2. A nota da Prova 1 será determinada pelo cálculo da média aritmética das notas obtidas no Exame Nacional do Ensino Médio/ENEM, nas provas de Ciências da Natureza e suas Tecnologias, Ciências Humanas e suas Tecnologias, Linguagens, Códigos e suas Tecnologias, Matemática e suas Tecnologias, convertida para a escala de 0,00 (zero) a 10,00 (dez).

8.1.3. A nota da Prova 2 será determinada pela conversão da nota de Redação do Exame Nacional do Ensino Médio/ENEM para a escala de 0,00 (zero) a 10,00 (dez).

8.2. **Modalidade II** - O candidato que optar por essa modalidade fará as provas, que serão aplicadas pela PUC Goiás, conforme o Anexo I – Cronograma do Processo Seletivo.

8.2.1. A Prova 1 - Linguagens, Códigos e Ciências Sociais, Língua Estrangeira, Ciência da Natureza e Matemática - vale de 0,00 (zero) a 10,00 (dez) pontos, é objetiva, com 60 questões de múltipla escolha (com quatro itens cada), nas quais o candidato assinalará apenas o item correto**.** 

8.2.1.1. Na Modalidade II, a prova de língua estrangeira será aplicada de acordo com a opção do candidato e registrada no ato de sua inscrição: Inglês ou Espanhol.

8.2.1.2. As respostas dos itens da Prova 1 serão marcadas no cartão-resposta, obrigatoriamente, com caneta esferográfica de tinta azul ou preta, que será fornecida ao candidato pela Coordenação de Admissão Discente (CAD) da PUC Goiás.

8.2.1.3. É da inteira responsabilidade do candidato, transcrever os resultados da prova objetiva de forma correta, sem rasuras, para o cartão-resposta.

8.2.1.4. O cartão-resposta é insubstituível e o único documento válido para a avaliação das respostas da prova objetiva.

8.2.1.5. A entrega do cartão-resposta, bem como da folha de resposta da Prova de Redação em Língua Portuguesa ao aplicador das provas é da inteira responsabilidade do candidato.

8.2.1.6. O resultado da Prova 1 será calculado de acordo com o gabarito oficial divulgado pela Coordenação de Admissão Discente (CAD).

8.2.1.7. O valor de cada questão será obtido dividindo-se a quantidade máxima de pontos pela quantidade de questões, excluindo-se deste cálculo as questões eventualmente anuladas.

8.2.1.8. Será atribuída nota zero à Prova 1 do candidato que se retirar da sala de realização da prova sem entregar o cartão-resposta ao aplicador das provas.

8.2.2. A Prova 2 - Redação em Língua Portuguesa – vale de 0,00 (zero) a 10,00 (dez) pontos, é manuscrita, em letra legível, sendo obrigatória a utilização da caneta esferográfica de tinta azul ou preta, que será fornecida ao candidato pela Coordenação de Admissão Discente da PUC Goiás.

8.2.3. Será atribuída nota zero à Prova 2 do candidato que se retirar da sala de realização da prova sem entregar a folha de resposta da Prova de Redação em Língua Portuguesa ao aplicador das provas.

8.2.4. Será atribuída nota zero à Prova 2 (Prova de Redação em Língua Portuguesa) do candidato que não cumprir os critérios elencados nas Orientações Gerais da Prova de Redação em Língua Portuguesa.

8.3. Para o candidato inscrito nas Modalidades I e II, o Total de Pontos Aproveitados é calculado de 0,00 a 10,00 pontos, com pesos diferenciados para as Provas 1 e 2, conforme Quadro 2.

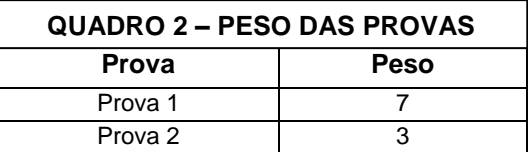

#### **9. DA REALIZAÇÃO DAS PROVAS NA MODALIDADE II**

9.1. As provas da Modalidade II serão aplicadas no dia 7 de novembro de 2015, no Câmpus I (áreas I, II, III, IV, V e VI), Câmpus II ou Câmpus V - Goiânia/GO, conforme informação contida no Cartão de Identificação.

9.2. O acesso do candidato ao recinto em que as provas serão realizadas terá início às 12h, mediante a apresentação do Cartão de Identificação e de documento de identificação que atenda às disposições do item 9.3 e subitens deste Edital.

9.3. É obrigatória a apresentação de documento de identificação original com foto para a realização das provas.

9.3.1. **Consideram-se como documentos válidos para identificação do candidato: cédulas de identidade (RG) expedidas pelas Secretarias de Segurança Pública, pelas Forças Armadas, pela Polícia Militar, pela Polícia Federal; identidade expedida pelo Ministério da Justiça para estrangeiros; identificação fornecida por ordens ou conselhos de classes que por lei tenham validade como documento de identidade; Carteira de Trabalho e Previdência Social, emitida após 27 de janeiro de 1997; Certificado de Dispensa de Incorporação; Certificado de Reservista; Passaporte; Carteira Nacional de Habilitação com fotografia, na forma da Lei nº 9.503, de 23 de setembro de 1997; e identidade funcional em consonância com o Decreto nº 5.703, de 15 de fevereiro de 2006.** 

9.3.2. **Não serão aceitos como documentos de identidade aqueles que não estejam listados no item 9.3.1, tais como: protocolos, Certidão de Nascimento, Certidão de Casamento, Título Eleitoral, Carteira Nacional de Habilitação em modelo anterior à Lei nº 9.503/97, Carteira de Estudante, Registro Administrativo de Nascimento Indígena (Rani), crachás e identidade funcional de natureza privada, nem documentos ilegíveis, não identificáveis e/ou danificados, ou ainda, cópias de documentos válidos, mesmo que autenticadas.** 

9.3.3. **O candidato impossibilitado de apresentar o documento de identificação original com foto no dia de aplicação das Provas, por motivo de extravio, perda, furto ou roubo, poderá realizá-las, desde que:** 

9.3.3.1. **Apresente o Boletim de Ocorrência expedido por órgão policial a, no máximo, 90 (noventa) dias do primeiro dia de aplicação do Exame; e** 

9.3.3.2. **Submeta-se à identificação especial, que compreende a coleta de dados e da assinatura do candidato em formulário próprio.** 

9.3.4. **O candidato que apresentar documento de identificação original com validade vencida e/ou com foto que não permita a sua completa identificação ou dos seus caracteres essenciais ou de sua assinatura, poderá realizar as provas, desde que se submeta à identificação especial, que compreende a coleta de dados, de sua assinatura e de impressão digital em formulário próprio.**

9.4. O portão de acesso será fechado às 13h.

9.5. As provas terão início previsto para as 13h e término às 17h30. O candidato somente poderá sair 2 (duas) horas após o início da prova.

9.5.1. O candidato somente poderá sair, levando consigo o caderno de provas, ao final da prova, às 17h30.

**9.6. No dia de realização das provas não será permitido entrar ou permanecer nos locais de provas com lapiseira, livros, manuais, impressos, anotações, relógio de qualquer tipo, óculos escuros, capacete de qualquer tipo, boné, bolsa, mochila, sacola, telefone celular, rádio,** *tablet***,** *bip***, agenda eletrônica,** *notebook, palmtop***, qualquer espécie de transmissor, gravador ou receptor de dados, imagens, vídeos ou mensagens ou qualquer outro instrumento de comunicação, bem como quaisquer outros materiais que a PUC Goiás julgar inadequados à condução do certame, sob pena de desclassificação do Processo Seletivo.**

9.6.1. **Recomenda-se que o candidato, no dia das provas, não leve nenhum dos objetos relacionados no item 9.6.**

**9.7. Antes de ingressar na sala de provas, o candidato deverá guardar, em embalagem portaobjetos fornecida pelo aplicador, telefone celular desligado, quaisquer outros equipamentos eletrônicos desligados e outros objetos, como os relacionados no item 9.6, sob pena de desclassificação do Processo Seletivo.**

9.7.1. **A embalagem porta-objetos deverá ser necessariamente mantida embaixo da carteira durante a realização das provas.** 

9.7.2. **A PUC Goiás não se responsabiliza pela guarda, perda, extravio ou dano, durante a realização das provas, dos objetos citados no item 9.8 ou de quaisquer outros equipamentos eletrônicos.**

**9.8. Para a realização das provas só poderão ser utilizados os recursos oferecidos pela CAD/PUC Goiás (caneta, lápis, borracha, apontador e calculadora).**

9.9. Com o objetivo de garantir a lisura do Processo Seletivo, a CAD/PUC Goiás poderá, a qualquer momento, solicitar à autoridade competente a identificação dactiloscópica, e/ou fazer uma vistoria nos candidatos, bem como realizar a filmagem para posterior identificação.

9.10. O candidato poderá ser submetido a detector de metais nos locais de realização das provas e será eliminado deste Processo Seletivo caso se recuse.

#### **10. DAS PROVAS DE HABILITAÇÃO ESPECÍFICA EM ARQUITETURA**

10.1. O candidato inscrito para o curso de Arquitetura e Urbanismo, na primeira opção ou qualquer outra opção, será submetido, obrigatoriamente, às provas de Habilitação Específica em Arquitetura (Prova de Geometria e Visualização Espacial e prova de Representação e Expressão em Desenho a Mão Livre) que serão realizadas no dia 06/11/2015 (sexta-feira), das 14h às 18h, na Área I, blocos F e G, Setor Universitário. Para realizar as provas o candidato deverá trazer: jogo de esquadros (par), compasso, régua graduada, lapiseira 0.5, lápis 6B, caixa de lápis de cor (12 cores), lápis borracha ou borracha e caneta preta. **O lápis borracha e/ou borracha somente poderá ser utilizado nas provas de Geometria e Visualização Espacial. O candidato que utilizar o lápis borracha, borracha, lápis de cor, canetinhas, réguas, ou esquadros na prova de Representação e Expressão em Desenho a Mão Livre será desclassificado do Processo Seletivo**.

10.1.1. Os desenhos da prova de Representação e Expressão em Desenho a Mão Livre deverão ser feitos a mão livre, ou seja, sem o uso de instrumentos.

10.2. Somente estará apto a concorrer às vagas ao curso de Arquitetura e Urbanismo o candidato que obtiver nota maior ou igual a 4,00 (quatro) nas provas de Habilitação Específica em Arquitetura. A nota das provas de Habilitação Específica em Arquitetura será obtida através do cálculo da média aritmética simples entre a nota da prova de Geometria e Visualização Espacial e a nota da prova de Representação e Expressão em Desenho a Mão Livre.

10.2.1. A pontuação de cada questão da prova de Geometria e Visualização Espacial e da prova de Representação e Expressão em Desenho a Mão Livre estará indicada na própria questão.

10.3. O candidato ao curso de Arquitetura e Urbanismo que não comparecer às provas de Habilitação Específica será desclassificado. As provas de Habilitação Específica em Arquitetura e Urbanismo terão caráter eliminatório. O candidato que for eliminado continua concorrendo às demais opções de cursos, que serão reordenadas em sequência.

10.4. A lista com os nomes dos candidatos aptos nas provas de Habilitação Específica em Arquitetura será divulgada no dia 19/11/2015 no endereço www.pucgoias.edu.br na internet.

## **11. DA CLASSIFICAÇÃO DOS CANDIDATOS**

11.1. Na Modalidade I, o candidato cujo Boletim Individual de Desempenho do ENEM não tenha a média mínima das notas obtidas nas provas de Ciências da Natureza e suas Tecnologias, Ciências Humanas e suas Tecnologias, Linguagens, Códigos e suas Tecnologias, Matemática e suas Tecnologias igual ou superior a 400,00 (quatrocentos) pontos e Redação com nota mínima de 300,00 (trezentos) pontos, será desclassificado.

11.2. Na Modalidade II, o não comparecimento ou a obtenção de grau 0,00 (zero) na Prova 1 ou a obtenção de grau menor que 2,00 (dois) na Prova 2 (Redação em Língua Portuguesa) implicará na desclassificação do candidato.

11.3. O candidato ao curso de Arquitetura e Urbanismo que não comparecer às provas de Habilitação Específica será desclassificado. As provas de Habilitação Específica em Arquitetura e Urbanismo terão caráter eliminatório. O candidato que não for considerado apto nessas provas continua concorrendo às demais opções de cursos, que serão reordenadas em sequência.

11.4. Os candidatos serão classificados pela ordem decrescente do Total de Pontos Aproveitados no Vestibular, calculado conforme item 8.3, para cada curso/turno.

11.4.1. Os candidatos serão classificados pelo Total de Pontos Aproveitados, gerando uma lista, em ordem decrescente dos pontos obtidos, para cada curso/turno dos candidatos aptos à matrícula.

11.5. Havendo empate no Total de Pontos Aproveitados, terá prioridade o candidato que apresentar, nesta ordem:

- a) maior pontuação na Prova 2 (Redação em Língua Portuguesa);
- b) persistindo o empate, terá prioridade o candidato mais velho.

11.6. Na ausência de candidatos classificados na primeira opção, em número suficiente para o preenchimento das vagas para determinado curso/turno, serão convocados candidatos que indicaram este curso/turno como outras opções (item 3.4), obedecendo à pontuação obtida pelo candidato.

#### **12. DA DIVULGAÇÃO DOS RESULTADOS**

12.1. A lista com os nomes dos candidatos aptos na prova de Habilitação Específica em Arquitetura será divulgada no dia 19/11/2015 no endereço www.pucgoias.edu.br na internet.

12.2. A lista completa dos nomes dos candidatos aprovados no Processo Seletivo será divulgada nos placares da Coordenação de Admissão Discente (CAD) e no endereço www.pucgoias.edu.br na internet, com a respectiva classificação, nas seguintes datas, dependendo da existência de vaga e candidatos:

- Primeira chamada: 26/11/2015
- Segunda chamada: 04/12/2015

Em caso de existência de vagas e candidatos, poderá haver outras chamadas, que terão editais próprios e serão divulgadas na sequência.

12.2.1. O candidato convocado na primeira chamada e/ou subsequentes, em outras opções, continuará concorrendo à primeira opção, podendo ser convocado para esta opção em chamadas posteriores.

12.2.2. Caso ocorra a hipótese prevista no item 12.2.1, o candidato deverá comparecer no dia especificado para o novo cadastramento e matrícula, quando será feita a alteração do cadastro de acordo com a nova convocação.

12.2.3. Todos os candidatos, inclusive os treineiros, conhecerão suas notas pelo Boletim de Desempenho que estará disponível na internet (www.pucgoias.edu.br), após a divulgação da primeira chamada.

12.2.4. Os candidatos treineiros não terão seus nomes publicados nas listas afixadas nos placares da PUC Goiás nem na internet.

12.2.5. É responsabilidade do candidato acompanhar as chamadas nos prazos estabelecidos, no item 12.2, ou das chamadas posteriores, e realizar a matrícula, sob pena de perder o direito à vaga.

### **13. DA MATRÍCULA**

13.1. Divulgadas as listas de candidatos aprovados nos diversos cursos, estes deverão efetivar o cadastramento e a matrícula, nas secretarias acadêmicas dos respectivos cursos, das 8h às 12h e das 14h às 17h, conforme cronograma – Anexo I.

13.2. O cadastramento e a matrícula dos candidatos aprovados serão feitos pelo próprio candidato, quando maior de 18 anos, ou assistido por um de seus genitores ou responsável legalmente habilitado, caso o candidato não tenha completado 18 anos, nas secretarias dos respectivos cursos, mediante a assinatura do contrato de prestação de serviço, do pagamento da 1ª parcela da semestralidade de 2016/1 e entrega dos seguintes documentos:

- 1 foto 5X7 recente;
- 1 fotocópia da Carteira de Identidade;
- 1 fotocópia do CPF;
- 1 fotocópia do Título Eleitoral;
- 1 fotocópia do Certificado de Reservista;
- 1 fotocópia da Certidão de Nascimento ou Casamento;
- 1 fotocópia autenticada do Certificado ou Diploma de Conclusão do Ensino Médio, devidamente registrado;
- 1 fotocópia autenticada do Histórico Escolar do Ensino Médio;
- 1 fotocópia do comprovante de endereço;
- Para o curso de **Ciências Aeronáuticas**:
	- o O extrato impresso contendo as informações do Certificado Médico Aeronáutico (CMA), Segunda ou Primeira Classe, emitido pela Agência Nacional de Aviação Civil (ANAC);
- Para o curso de **Educação Física** o candidato deverá apresentar, no ato da matrícula, um relatório médico atestando sua saúde física, sob pena de não efetivá-la.
- 13.2.1. Em caso de Ensino Médio cursado no exterior, o candidato deverá apresentar também:
	- o Fotocópia autenticada do Diploma;
	- o Fotocópia autenticada do Histórico Escolar;
	- o Fotocópia da Revalidação do diploma pelo Conselho Estadual de Educação (CEE);

13.2.1.1. **Os documentos escolares expedidos em país estrangeiro deverão estar carimbados pela Embaixada ou Consulado Brasileiro no país em que foram emitidos; estar traduzidos por tradutor oficial (juramentado); e deverão estar revalidados pelo Conselho Estadual de Educação no Brasil.**

13.2.2. Não serão aceitos para matrícula documentos ilegíveis, rasurados ou que não seja possível identificar o candidato.

13.2.3. O certificado ou a declaração de conclusão do Ensino Médio (segundo grau) dos candidatos aprovados deverá ser apresentado no ato do cadastramento e da matrícula para o primeiro semestre de 2016.

13.2.4. **O candidato, ao efetuar a matrícula, declara e se responsabiliza administrativa, civil e penalmente pela veracidade da totalidade dos documentos entregues à Instituição, discriminados para efetivação da inscrição ao presente Processo Seletivo e da matrícula dele decorrente, relacionados neste Edital e, no caso de não restar comprovada a veracidade de qualquer um deles, pelo órgão ou instituição emitente, a PUC Goiás efetuará o cancelamento da matrícula do estudante, em qualquer período e a qualquer tempo, bem como o desligamento compulsório dele da Instituição, além de oficiar às autoridades competentes, para as providências legais cabíveis, conforme disposições contidas no Regimento Geral da PUC Goiás que está disponível no site da Instituição na internet - www.pucgoias.edu.br.**

13.3. O candidato convocado que não efetuar o cadastramento e a matrícula até a data limite, especificada para a chamada que foi convocado, perderá o direito à vaga, sendo convocado outro candidato aprovado para o curso.

#### **14. DA SEMESTRALIDADE**

14.1. O valor da semestralidade do curso/turno é dividido em 6 (seis) parcelas mensais e decorre da matrícula nas disciplinas constantes do 1º período do currículo do curso, não havendo cancelamento de disciplinas, exceto no caso de aproveitamento de estudos.

14.1.1. O valor da semestralidade será calculado utilizando-se a modalidade de valor crédito por curso que é reajustada conforme a legislação em vigor.

14.1.2. Caso o aluno matricule-se em quantidade inferior a 20 créditos, em qualquer semestre durante o curso, estará obrigado ao pagamento da semestralidade mínima de 20 créditos, exceto no caso de ser o semestre de conclusão do curso, no qual o aluno pagará o valor dos créditos em que se matricular, inclusive na primeira parcela da semestralidade, conforme Projeto Pedagógico do Curso, com exceção do curso de Medicina.

14.2. O candidato convocado e matriculado em chamadas posteriores ao início do semestre letivo compromete-se a efetuar o pagamento de todas as parcelas da semestralidade de 2016/1 vencidas e a vencer e a submeter-se às atividades extras solicitadas pelos professores das disciplinas nas quais encontrase matriculado, para suprir o conteúdo programático e a frequência das aulas ministradas.

14.3. Em caso de desistência de vaga, após efetuada a matrícula, poderá haver devolução do valor pago correspondente à primeira parcela, conforme Termo de Compromisso, Responsabilidade e Ajustamento de Conduta celebrado com o Procon/Goiás, da seguinte forma:

**a) será restituído o valor integral da parcela da semestralidade paga, quando houver requerimento formal do aluno, protocolado até 7 (sete) dias contados da data da confirmação do pagamento;**

**b) será restituído 76% do valor pago correspondente à primeira parcela da semestralidade, quando o requerimento formal de cancelamento ou desistência da matrícula for protocolizado após 7 (sete) dias da data da confirmação do pagamento até o dia do início das aulas previsto no Calendário Acadêmico.**

**c) os candidatos convocados, após o início do período letivo, terão devolvidos 100% da primeira parcela, desde que o requerimento formal de cancelamento ou desistência da matrícula seja protocolizado após 7 (sete) dias da data da confirmação do pagamento da matrícula.**

14.3.1. Para habilitar-se à devolução, o aluno desistente deverá comparecer à Secretaria Geral para assinar o Termo de Desistência de Vaga, após protocolizar o requerimento de Devolução de Taxa na Secretaria de seu curso.

14.3.2. Em caso de desistência de vaga após o início do semestre letivo e não atendidas as condições descritas nas alíneas a, b e c do item 14.3, o aluno estará sujeito ao pagamento das parcelas vencíveis até o mês da desistência, se o requerimento for protocolizado após o dia 15 (quinze) do mês em curso.

#### **15. DAS DISPOSIÇÕES GERAIS**

15.1. Será desligado do quadro discente da PUC Goiás, a qualquer momento, mesmo depois de matriculado, o candidato que, no Processo Seletivo, tiver usado documentos e/ou informações falsas ou outros meios ilícitos.

15.2. O candidato matriculado poderá requerer o trancamento de matrícula somente a partir do segundo semestre de seu ingresso, salvos os casos previstos em lei.

15.3. O candidato inscrito é responsável pelas informações fornecidas na Ficha de Inscrição e pelos documentos anexados a esta.

15.4. O candidato matriculado pela PUC Goiás é responsável pela aquisição do material de uso individual requerido em atividades acadêmicas específicas, de acordo com a relação fornecida pela Secretaria de seu curso.

15.5. O candidato matriculado obriga-se a manter atualizados seus dados cadastrais – dados pessoais e endereço – junto à Secretaria Geral.

15.6. Os Projetos Pedagógicos dos Cursos exigem disponibilidade de tempo para aulas de preleção, aulas práticas, orientações, exercícios, ateliers, laboratórios e estágios, que poderão ser programados para os turnos matutino, vespertino ou noturno.

15.6.1. **Os turnos na PUC Goiás estão organizados da seguinte forma:**

**a) Matutino: das 7h15 às 12h15;**

**b) Vespertino: das 13h30 às 18h30;**

**c) Noturno: das 17h às 22h.**

**Parágrafo único: Aos sábados, todos os cursos, independentemente do turno de oferta, poderão ter atividades até as 18h30.** 

**15.7. Todos os cursos da PUC Goiás poderão funcionar no Câmpus I - Setor Universitário, no Câmpus II – Av. Engler S/N – Jardim Mariliza, no Câmpus III - Rua Colônia, Qd.240, Lt.27/32, Jd.Novo Mundo, no Câmpus V- Av. Fued José Sebba, 1184, Jd. Goiás e, os de Biomedicina, Enfermagem, Farmácia e Medicina também no Distrito Sanitário Escola - Região Noroeste e Santa Casa de Misericórdia, em Goiânia.**

**Parágrafo único** - À PUC Goiás fica facultado o direito de ministrar aulas de preleção, aulas práticas, laboratórios e estágios dos cursos fora dos endereços citados.

15.8. Após o cadastramento e matrícula dos candidatos da primeira chamada e/ou subsequentes, a PUC Goiás poderá chamar candidatos (convocados ou não) na primeira ou demais opções para se habilitarem ao preenchimento de vagas disponíveis em qualquer curso que lhes interessar, exceto para os cursos de Medicina, Engenharia Civil e Arquitetura e Urbanismo.

15.9. A PUC Goiás usará como critério para o ingresso, conforme o item anterior, a pontuação obtida pelo candidato, em ordem decrescente de classificação, para o curso ao qual foi convocado. Caso haja empate entre candidatos nessa pontuação, prevalecerá o critério estabelecido nas alíneas do item 11.5.

15.10. A PUC Goiás poderá convocar para o cadastramento e matrícula candidatos selecionados pelo Ministério da Educação para ocupar vagas oferecidas no presente Processo Seletivo, obedecendo ao disposto na Lei n. 11.096, de 13/1/2005, que instituiu o Programa Universidade para Todos (ProUni), conforme Termo de Adesão firmado pela Sociedade Goiana de Cultura e o MEC.

15.11. A coordenação dos trabalhos de execução do Processo Seletivo, bem como a guarda e destinação dos cartões-resposta, redações e fichas de inscrição, estarão a cargo da CAD.

15.12. A Programação Acadêmica da PUC Goiás prevê turmas de até 60 alunos.

15.13. Os casos omissos neste Edital serão resolvidos pela Pró-Reitoria de Graduação.

Gabinete da Pró-Reitoria de Graduação, em 19 de outubro de 2015.

Profa. Dra. Sônia Margarida Gomes Sousa

Pró-Reitora de Graduação da Pontifícia Universidade Católica de Goiás